## **Skins Pioneer Cdj 900 Djm 900 Nexus Virtual Dj [BEST]**

Demo track on Virtual DJ 8 (Pioneer CDJ-2000 nexus skin + DJM-900 nexus). 132 views132 views132 views. 6 Jan ... OZON.ru offers great prices and excellent service. DJ equipment - features, photos and customer reviews. DJ e equipment - buy on Yandex.Market Dj equipment ➤ 12 models in OLDI brand stores - from 2 190r. - Pioneer, Digis, MixArt, Roland and others. - Shop by Parameters - Reviews ...

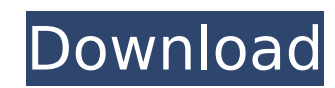

## **Skins Pioneer Cdj 900 Djm 900 Nexus Virtual Dj**

All files are uploaded by users like you, we can only link to search engines like Google. The files are from our surrounding network. What are the files called..? Just the original files with the name ddwskins\_hybrid\_XXXX. Download the new skin (exe, zip, vjs). Download ddskins. Use the combocore installer (dolphin.exe). Click Install. (Important, if its on the second click or you hold down the SHIFT button, then you'll have to use the combo combocore icon in your taskbar. If you use explorer (dolphin), find it in the startmenu. In the combocore window click the option 'Update Skin Combocore'. If you don't find the combocore icon in your taskbar, then right cl location' Ok. Now start VDJ, and select 'VirtualDJ Database Update' In the combocore window click the option 'Update Skin'. Now go the options tab, and select the option 'Add a file to combocore'. Select the vjs skin you d and click 'Add file to combocore'. (in the combocore window) Click Install. Now start VDJ, and select 'VirtualDJ Database Update' Now click OK. You can now go to the options, and go to the tab 'Skin' > 'Skin Pioneer CDJ NE want to do it manually, click here: Virtual DJ Tutorial by DJLASTS for Pioneer CDJ - DJM 900 NXS2 - DJM 900 NXS2 You could download on that page the customize manager program called 'VirtualDJ Database Update'. It will aut helped. A very special thanks to the following people: for the skins: .XDC and Wviten. for the music files: Crazy Giddy. I have not made the music files, and it is not my responsibility if anything happens to them c6a93da7

> <https://awamagazine.info/advert/the-hobbit-an-unexpected-journey-in-hindi-dubbed-exclusive-download/> <https://arabamericanbusinesscommunity.org/wp-content/uploads/2022/10/deahana.pdf> <https://lovebeauty.fr/wp-content/uploads/2022/10/jamphyl.pdf> <http://www.benningtonfol.org/full-proxy-switcher-pro-5-8-1-final-verified/> [http://sourceofhealth.net/2022/10/14/gta-iv-0100-crack-\\_\\_hot\\_\\_/](http://sourceofhealth.net/2022/10/14/gta-iv-0100-crack-__hot__/) [https://www.tresors-perse.com/wp-content/uploads/2022/10/Tenorshare\\_Android\\_Data\\_Recovery\\_4300\\_Crack\\_Final\\_Nov2015\\_S.pdf](https://www.tresors-perse.com/wp-content/uploads/2022/10/Tenorshare_Android_Data_Recovery_4300_Crack_Final_Nov2015_S.pdf) <https://bukitaksara.com/autodesk-robot-structural-analysis-2009-crack-top/> <https://fitnessclub.boutique/traktor-pro-3-crack-install/> [https://sensualtantramassage.com/wp-content/uploads/2022/10/daccord\\_ichords\\_20\\_download\\_serial\\_number.pdf](https://sensualtantramassage.com/wp-content/uploads/2022/10/daccord_ichords_20_download_serial_number.pdf) <http://www.bowroll.net/actress-sneha-with-saravana-stores-owner/>